We have tested some of the software to integrate experimental data with computational methods, from sampling to back-calculate biophysical values. From the large group of software available, we enlist in the following table some of the programs that can integrate experimental data, are freely available, and are moderately easy to install and use. We are not trying to present an exhaustive list of all existing programs and their features; rather, the aim is to serve as a starting point to help new users. For informational purposes only, we list the minimum data required to run each of the listed programs, as well as some of their specifics. However, in some cases, the program may require other inputs in order to implement more complex calculations.

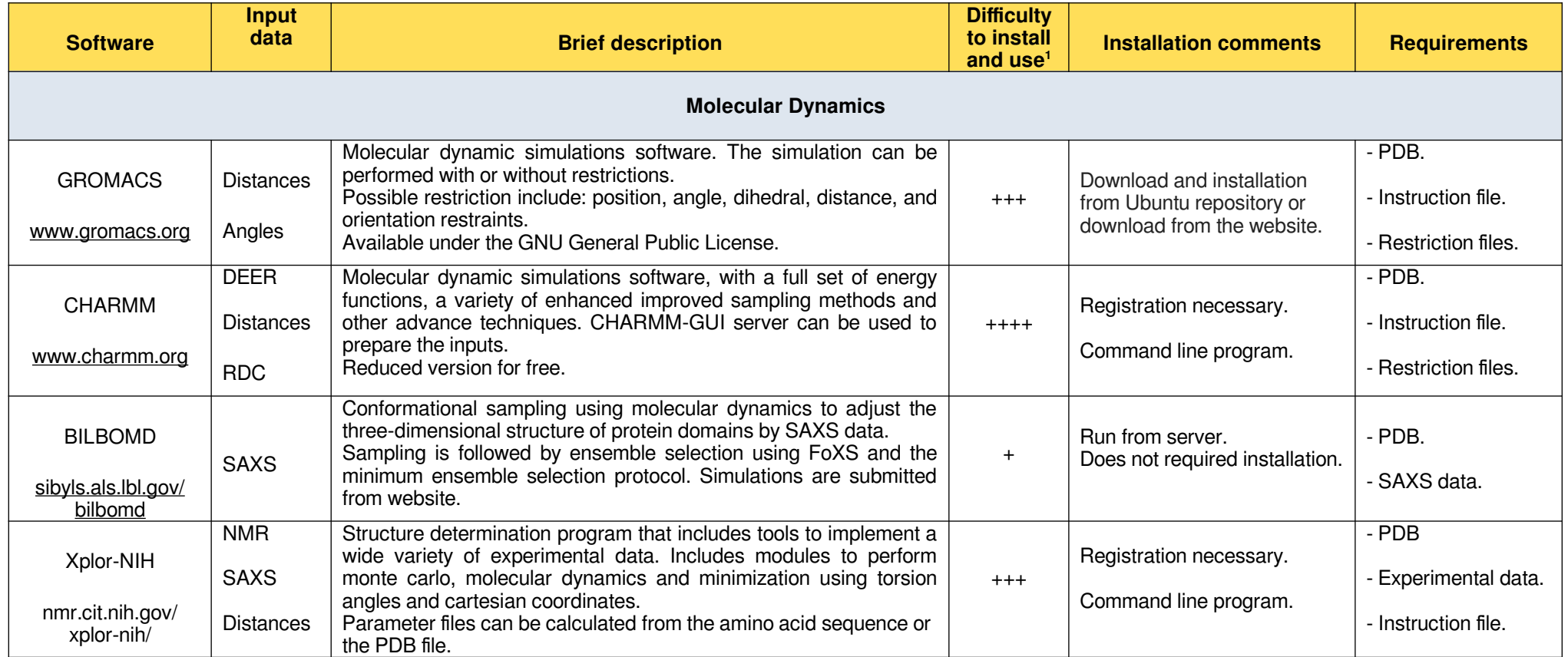

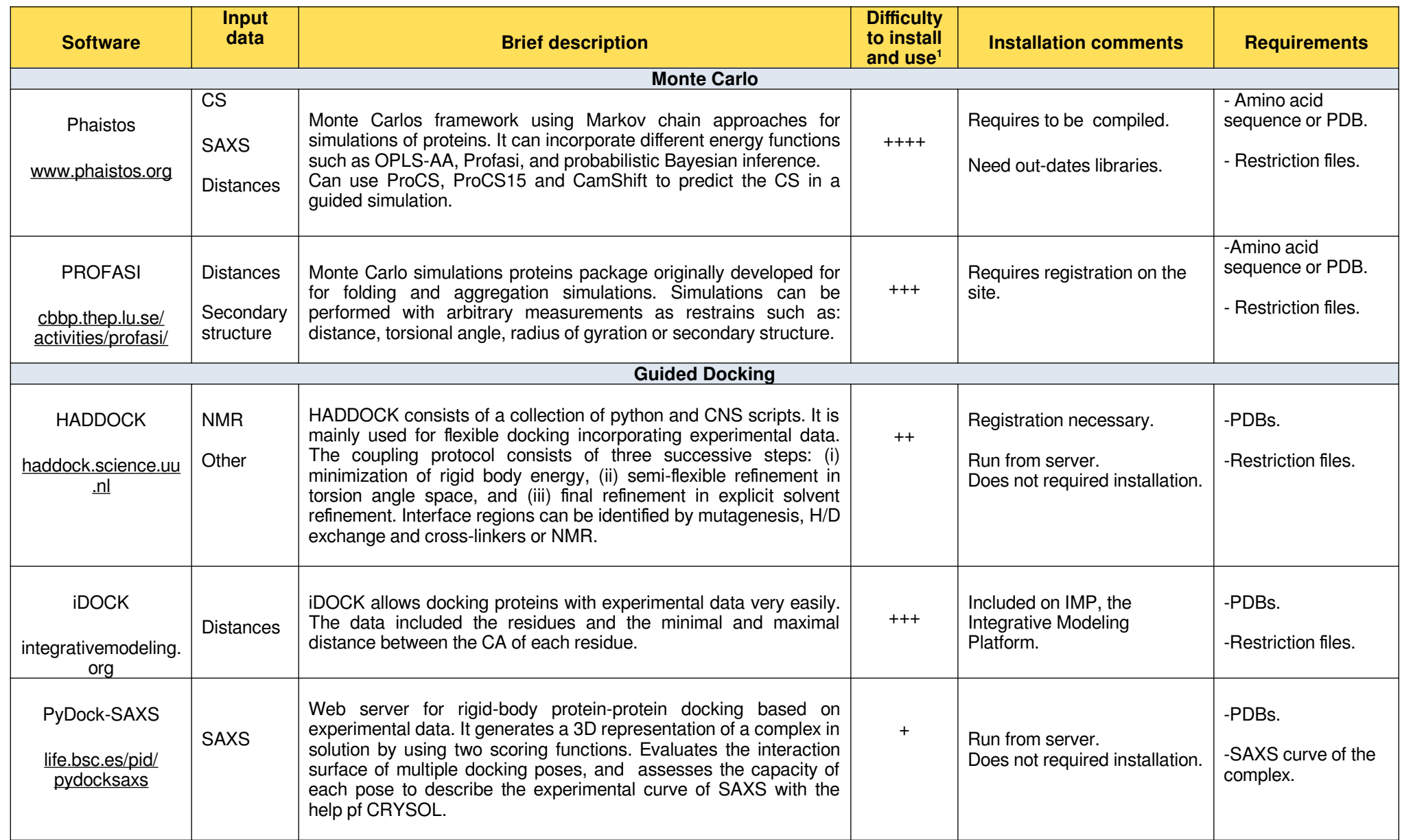

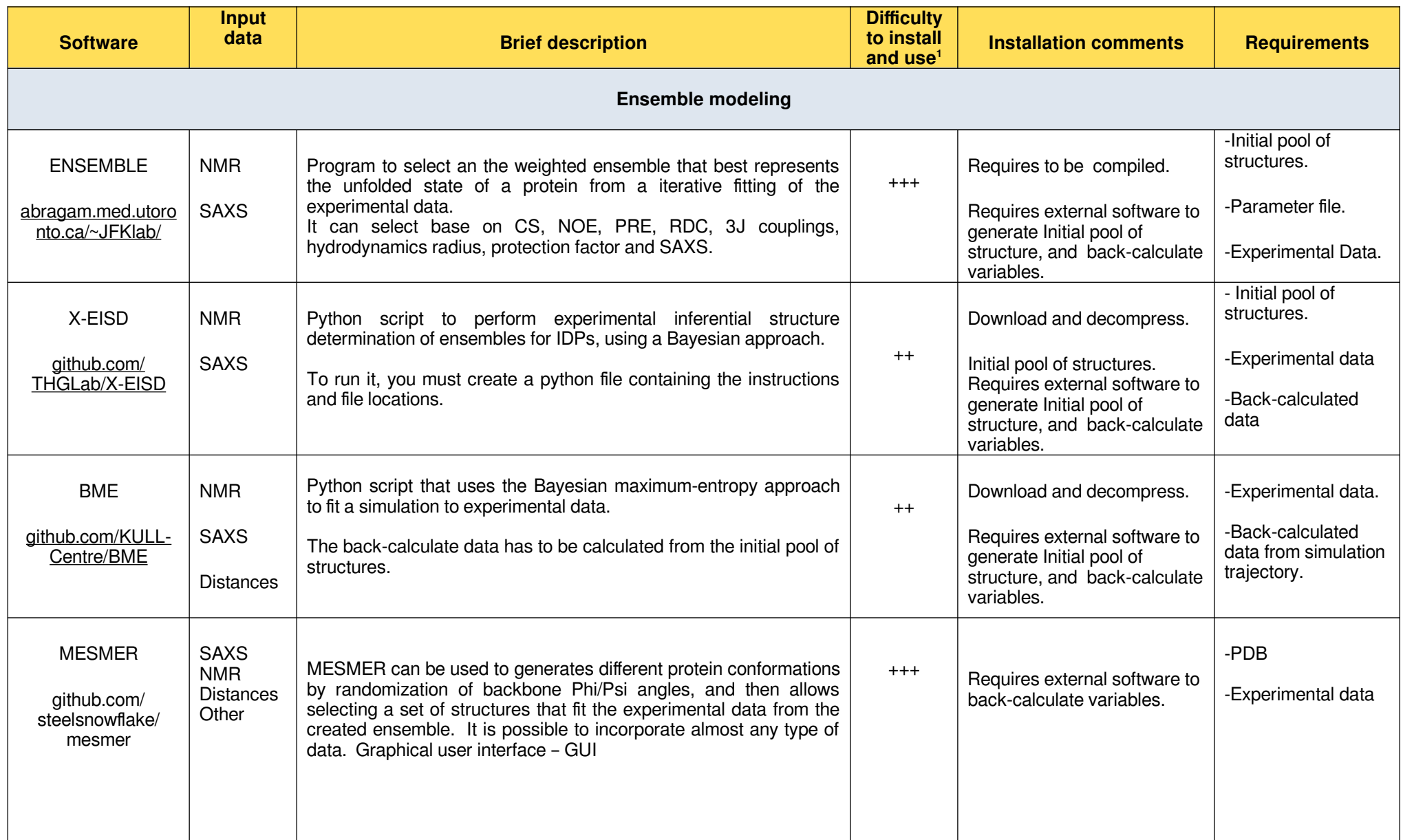

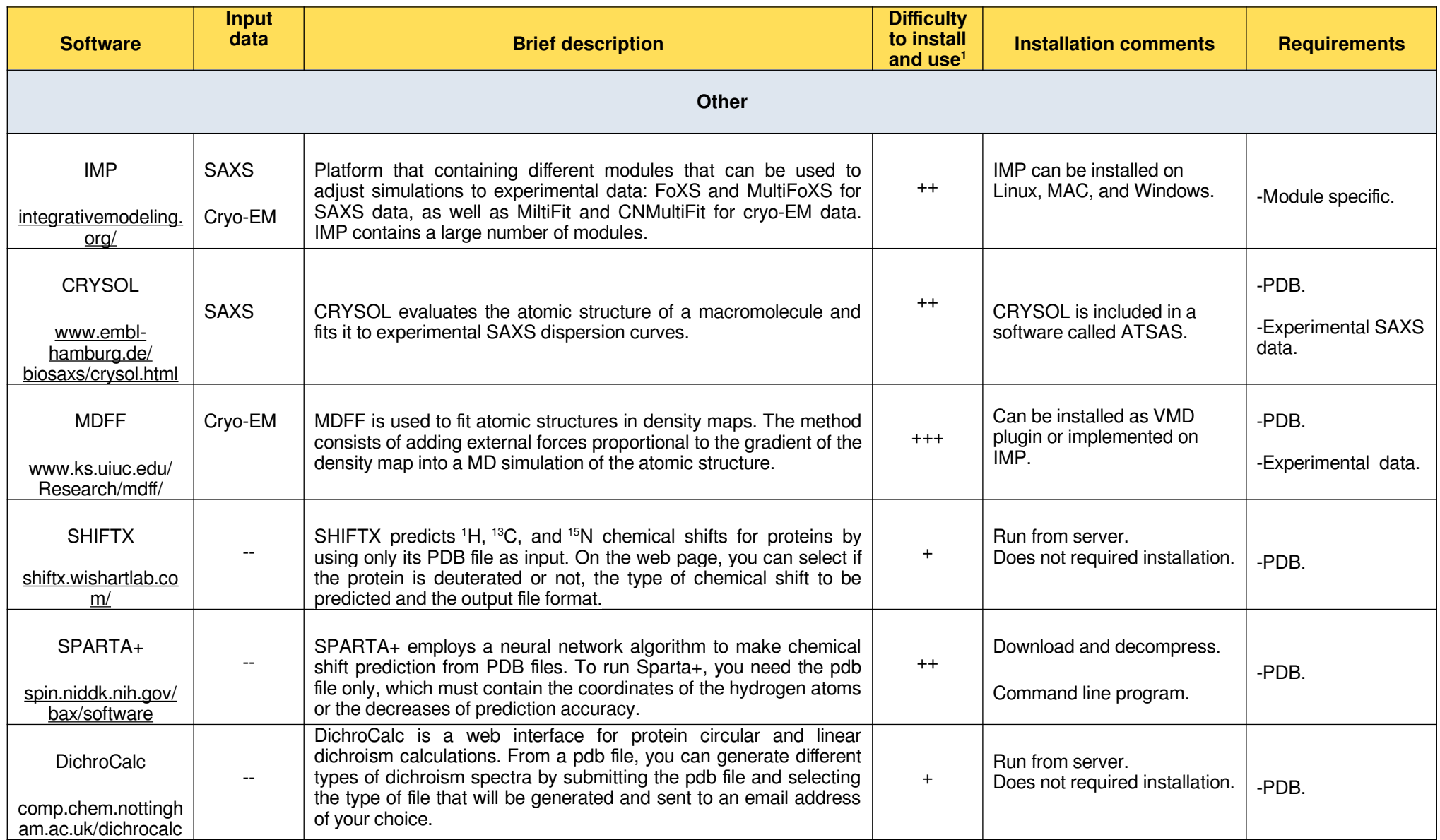

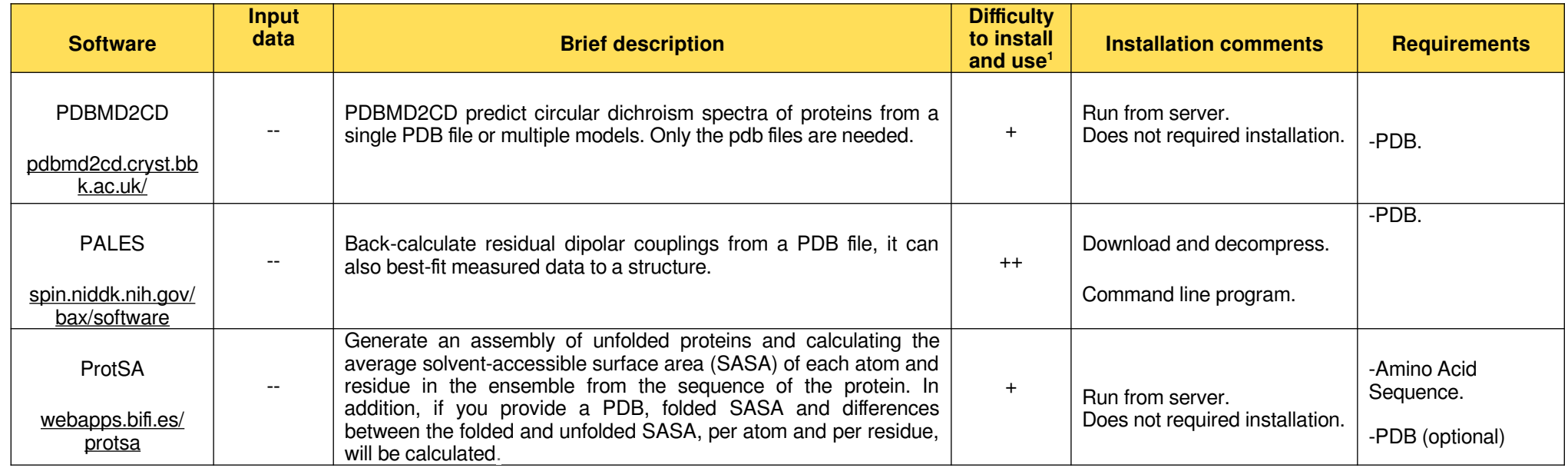

1- Difficulty Scale:

+ very easy. ++ easy ; +++ moderate ; ++++ difficult